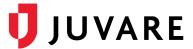

## elCS<sup>™</sup> 4.15 Release Notes

These notes describe highlights of the eICS 4.15 release scheduled for Monday, December 13, 2021. More information is available through the help in your solution or by contacting the Juvare Support Center at 877-771-0911 or <a href="mailto:support@juvare.com">support@juvare.com</a>.

## Facility Contacts and Contact Lists

To simplify the process of creating and managing contacts in eICS, enhancements to the contact administration page were implemented.

For example, administrators can now:

- Create and edit certain types of contacts without entering all the requested details.
- Deactivate contact accounts without unassigning them from plan positions.
- Upload and update contacts through a comma-separated values (CSV) file to support the following actions.
  - Download the list of contacts for a facility
  - Upload new contacts to multiple facilities at a time
  - Add existing contacts to different facilities
  - Assign or change the assignment of contacts to a facility's ICS plan positions
  - Remove contacts from specific facilities
  - Update contact details such as name, login email address, email address, and phone and text numbers
  - Add or remove contacts' access to eICS